Добавил(а) Administrator 06.12.16 16:07 -

## **Опорний конспект по с++**

№

 $\begin{array}{c} \end{array}$ 

Завдання

Програмний код

 $51 \ 1.$ 

*Структура програми*

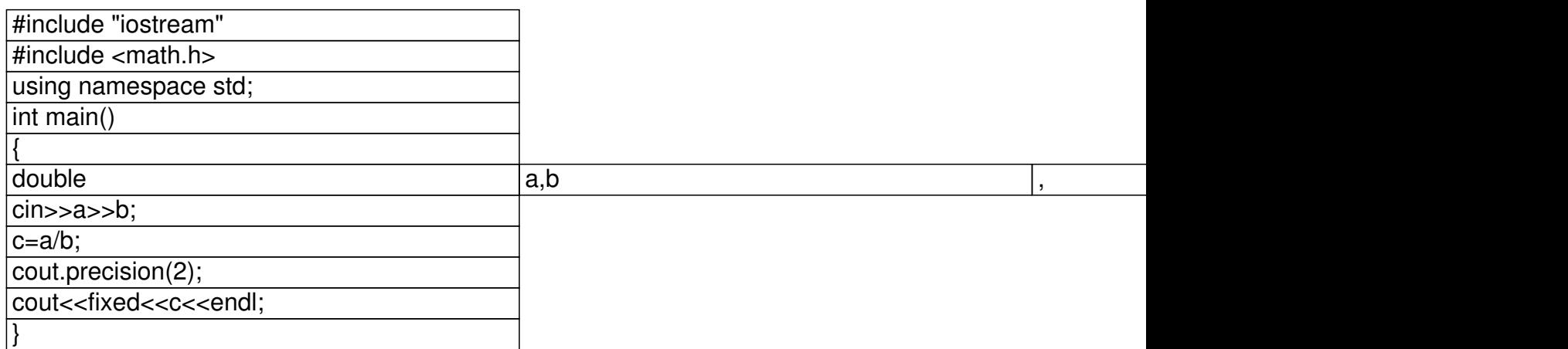

*Заокруглення* 

double r;

Добавил(а) Administrator 06.12.16 16:07 -

cout.precision(2); cout<<fixed<<r<<endl;

*Робота з файлами*

#include "fstream"

using namespace std;

ifstream cin("input.txt");

ofstream cout("output.txt");

 $\sqrt{$1$}$  2.

 $\begin{bmatrix} \phantom{-}\end{bmatrix}$ 

Заокруглення кількості знаків після коми

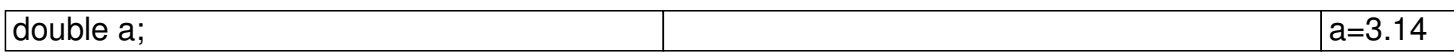

cout.precisio(2);

 $\begin{array}{c} \end{array}$ 

cout<<fixed<<a<<endl;

Добавил(а) Administrator 06.12.16 16:07 -

 $\sqrt{$1$}$  3.

Обчислити площу трикутника за координатами

#Include "iostream";

#Include "math.h";

using namespace std;

int mail()

 ${$ {double x1,y,x2,y2,x3,y3,a,b,c,p,s;

cin>>x1>>y1>>x2>>y2>>x3>>y3;

 $\sqrt{a} = \sqrt{g(x^2-x^2)} + \text{pow}(y^2-y^2)$ ;

 $\overline{b} = \sqrt{5a}$  sqrt(pow(x3-x2,2)+pow(y3-y2,2));

 $c=sqrt(pow(x3-x1,2)+pow(y3-y1,2));$ 

 $p=(a+b+c)/2;$ 

Добавил(а) Administrator 06.12.16 16:07 -

 $s = sqrt(p*(p-a)*(p-b)*(p-c));$ 

 $\overline{\text{cout.precision}(2)}$ ;

cout<<fixed<<s<<endl;

 $\sqrt{ }$ 

 $\Big\}$ 

 $\sqrt{$1}$  $|4.$ 

Зчитати п чисел

int n,a[1000];

 $\overline{\text{cin}>>n}$ ;

 $\begin{bmatrix} \phantom{-}\end{bmatrix}$ 

 $\sqrt{\text{for}(i=0;i$ 

 $\sqrt{$1}$  $\sqrt{5}$ .

Зчитати рядок з n чисел

Добавил(a) Administrator 06.12.16 16:07 -

int n,a[1000];

 $n=0;$ 

while  $(l \text{ cin.eof}())$ 

 $\overline{\left\{\text{cin} > a[n];\right.}$  $n_{++}$ ;

|}

#### $\sqrt{$1}$  $\overline{6}$ .

Зчитати рядок цифр і вивести його в зворотному порядку

char a[1000];

 $\overline{\text{cin} > a}$ ;

 $\overline{\text{for}(\text{int} i = \text{strlen}(a)-1; i>=0; i--)\text{cout} \cdot \text{ca}[i];}$ 

║

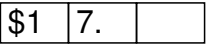

Добавил(а) Administrator 06.12.16 16:07 -

Вивести масив з n чисел через пропуск

 $\int$  for(int i=0;i<n-1;i++)cout<<a[i]<<"";

cout<<a[n-1[<<endl;

 $\begin{bmatrix} \phantom{-} \end{bmatrix}$ 

 $\sqrt{31}$  $\overline{\mathcal{8}}$ .  $\overline{\mathsf{1}}$ 

Підрахувати суму цифр в числі

long long n,s;

 $\overline{\text{cin}>>n}$ ;

 $s=0;$ 

while  $(n>0)$  {

 $s = s + n\%10;$ 

 $\sqrt{n} = n/10;$ 

Добавил(а) Administrator 06.12.16 16:07 -

char a[1000];

cin>>a;

 $int s=0;$ 

 $\sqrt{\frac{1}{i} \cdot \frac{1}{i}}$  for(int i=0;i<strlen(a);i++)

 $s = s + a[i] - 48;$ 

cout<<s<<endl;

 $\overline{\phantom{a}}$ 

 $51$  9.

Підрахувати кількість кожної цифри в числі

long long n;

 $\overline{\text{cin}>>n;}$ 

 $int a[10]$ 

Добавил(а) Administrator 06.12.16 16:07 -

while  $(n>0)$ 

 $\sqrt{[a[n%10]+]}$ 

 $n=n/10;$ 

 $\sqrt{ }$ 

 $\sqrt{\text{for}(\text{int } i=0;\hat{i}<=9;\hat{i}++)}$ 

cout<<i<<" "<<a[i]<<endl;

char a[1000];

 $cin>>a;$ 

 $int b[10]$ ;

 $\overline{[for(int i=0;i<=9;i++)\ b[i]} = 0;$ 

 $\sqrt{\text{for}(\text{int } i=0;\text{i} < \text{strlen}(a);\text{i} + \text{+})}$ 

 $b[a[i]-48]+$ ;

Добавил(а) Administrator 06.12.16 16:07 -

for(int i=0;i<=9;i++)

cout<<i<<" "<<br/>b[i]<<endl;

 $\overline{\phantom{a}}$ 

 $\sqrt{$1}$  $\overline{10}$ .

Відсортувати масив в порядку зростання

#include <iostream>

#include <algorithm>

int a[100],n;

using namespace std;

 $int main()$ 

 $\overline{\text{c}}$ in>>n;

 $\overline{\text{for}(\text{int } i=0;\text{i} < n;\text{i++})\text{cin}>a[i];}$ 

 $sort(a, a+n);$ 

Добавил(а) Administrator 06.12.16 16:07 -

 $\sqrt{\frac{1}{10}}$  for(int i=0;i<n;i++)cout<<a[i]<<" ";

cout <<endl;

return 0;

 $\sqrt{ }$ 

int a[100000], j, i;

cin>>n;

 $[for (i=0; i>a[i];$ 

for  $(i=0; i < n-1; i++)$ 

for  $(j=0;j<sub>-1</sub>; j++)$ 

 $\sqrt{ii$  (a[j]>a[j+1])

 $swap(a[j],a[j+1];$ 

 $\int$  for (i=0; i<n-1; i++) cout <<a[i] <<" ";

Добавил(а) Administrator 06.12.16 16:07 -

 $c$ out<<a $[n-1]$ "\n";

#include<iostream>

#include<algorithm>

#include<vector>

using namespace std;

 $int i,j,n;$ 

int main()

 $\overline{\left| \{\text{cin} > n;\right.}$ 

 $vectors(int > a(n));$ 

 $[for (i=0; i>a[i];$ 

// сортування масиву.

sort(a.begin(),a.end());

Добавил(а) Administrator 06.12.16 16:07 -

for  $(i=0; i=n-1; i++)$  cout << a[i] << ";

cout<<a[n-1]<<"\n";

return  $0$ ;

 $\sqrt{ }$ 

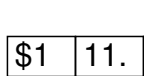

I

Обчислити суму додатних елементів в парних рядках прямокутної таблиці

 $int main()$ 

{int n,m,i,j,a[100][100];

cin>>n>>m;

 $\sqrt{\text{for}(i=0; i$ 

 $\sqrt{for(j=0;j$ 

 $\overline{\text{cin} > \text{a[i][j]}}$ 

Добавил(а) Administrator 06.12.16 16:07 -

 $int s=0;$ 

 $for(i=0;i$ 

 $for(j=0;j < m;j++)$ 

if(a[i][j]>0 && i%2==0)s=s+a[i][j];

cout<<s<<endl;

}

 $\begin{array}{c} \hline \end{array}$ 

 $\sqrt{$1$}$  12.

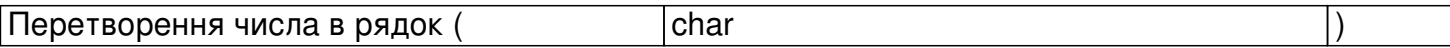

#include <iostream>

#include <string>

#include <stdlib.h>

using namespace std;

Добавил(а) Administrator 06.12.16 16:07 -

int main()

{

char s[100];

 $\sin \gg s$ ;

 $int i = atoi(s);$ 

 $\text{cout} \ll i \ll \text{end}$ ;

itoa(i,s,10);

cout<<s<<endl;

return 0;

}

 $\begin{array}{c} \hline \end{array}$ 

# $51$  13.

Перетворення чисов в рядок (string intervals)

Добавил(а) Administrator 06.12.16 16:07 -

#include <iostream>

#include <string.h>

 $\sqrt{\text{Hinclude}}$  <string>

#include <cstring>

#include <stdlib.h>

using namespace std;

 $int main()$ 

 $\sqrt{\left\{ \text{string }s\right\} }$ 

 $c$ in $>>$ s;

cout<<atoi(s.c\_str())<<endl;

 $\sqrt{\star}$ 

Добавил(а) Administrator 06.12.16 16:07 -

int atoi(const char\* str)

long atol(const char\* str)

double atof(const char\* str)

\*/

 $\begin{array}{c} \hline \end{array}$ 

return 0;

}

 $\sqrt{$1$}$  14.

Зчитування до кінця рядка

while (cin.peek()!='\n')

 ${n++}$ ;

 $\boxed{\text{cin}>>\text{a[n]};}$ 

}

Добавил(а) Administrator 06.12.16 16:07 -

 $51 \t 15.$ 

Зчитування до кінця файлу

while (!cin.eof())

 $\frac{1}{2}$  m++;

 $\boxed{\text{cin} > \text{b}[m];}$ 

}

 $51 \ 16.$ 

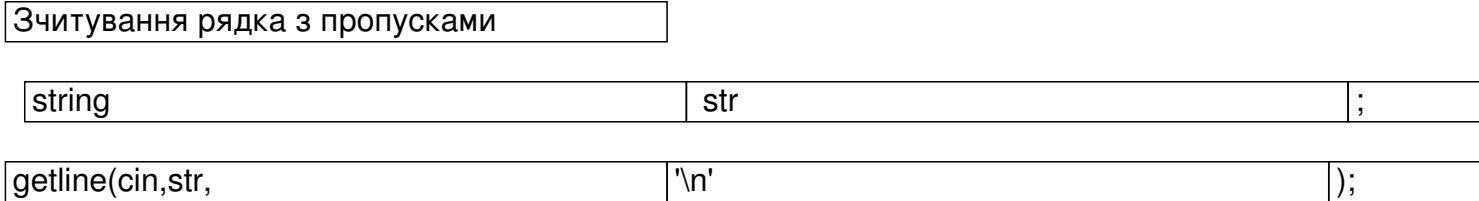

 $51 \ 17.$ 

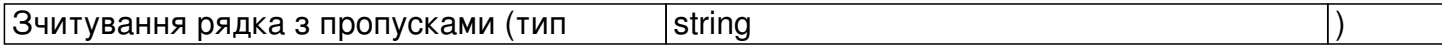

Добавил(а) Administrator 06.12.16 16:07 -

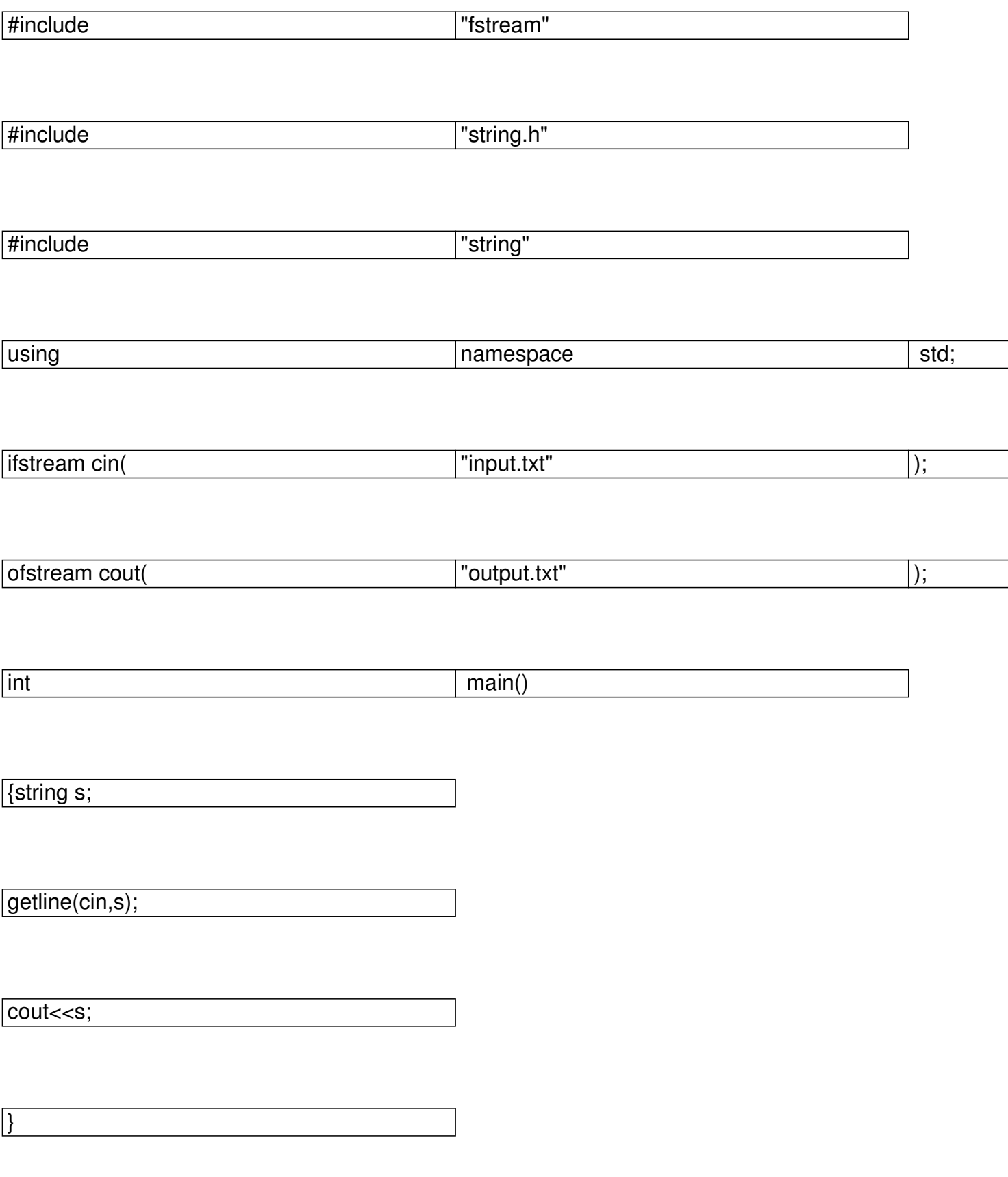

Добавил(а) Administrator 06.12.16 16:07 -

 $51$  18.

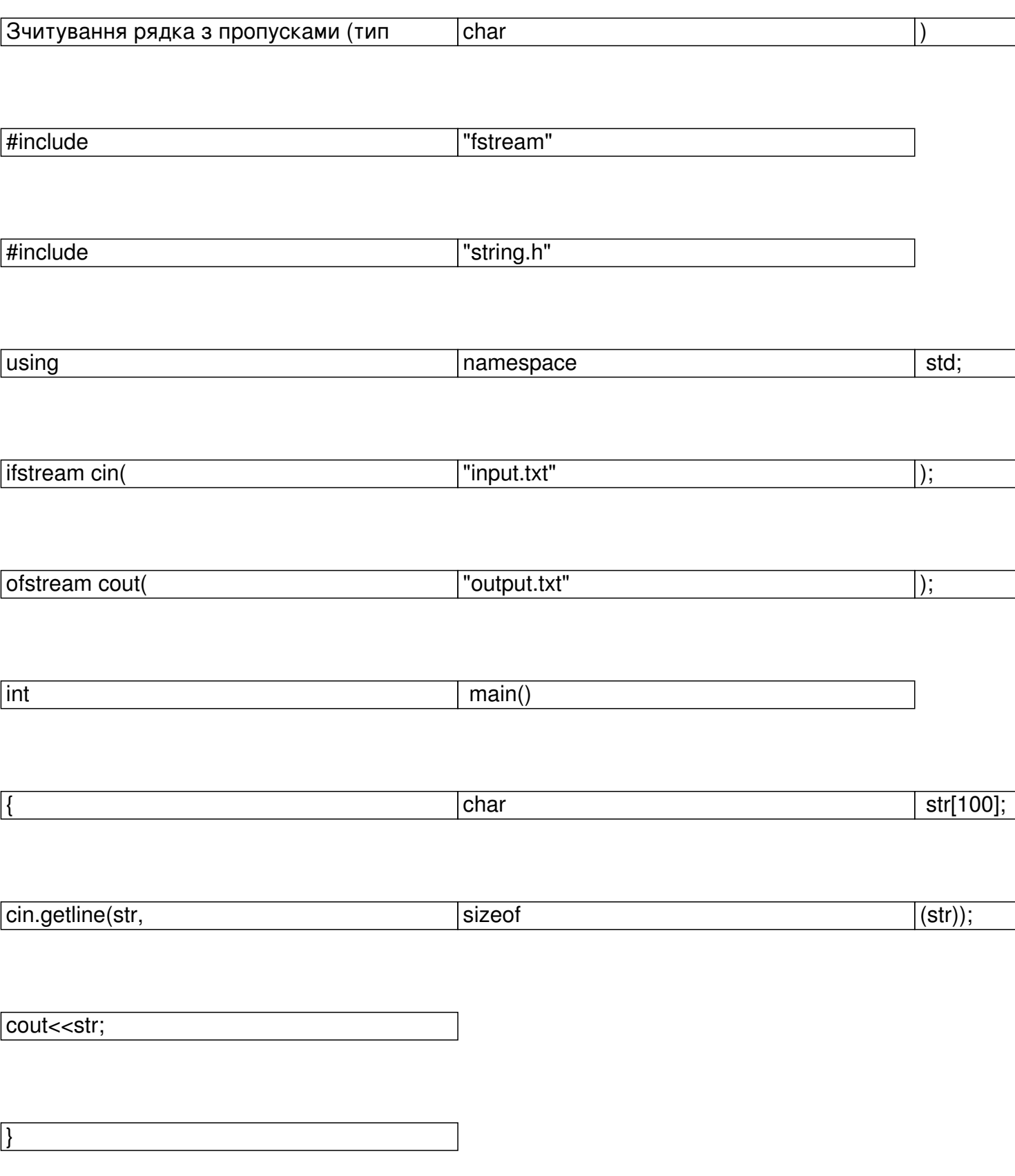

Добавил(a) Administrator<br>06.12.16 16:07 -

 $\sqrt{$1}$  $\boxed{19}$ 

Кількість цифр в числі

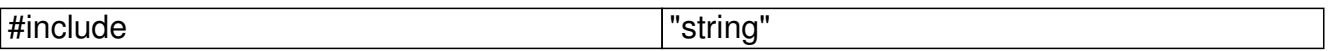

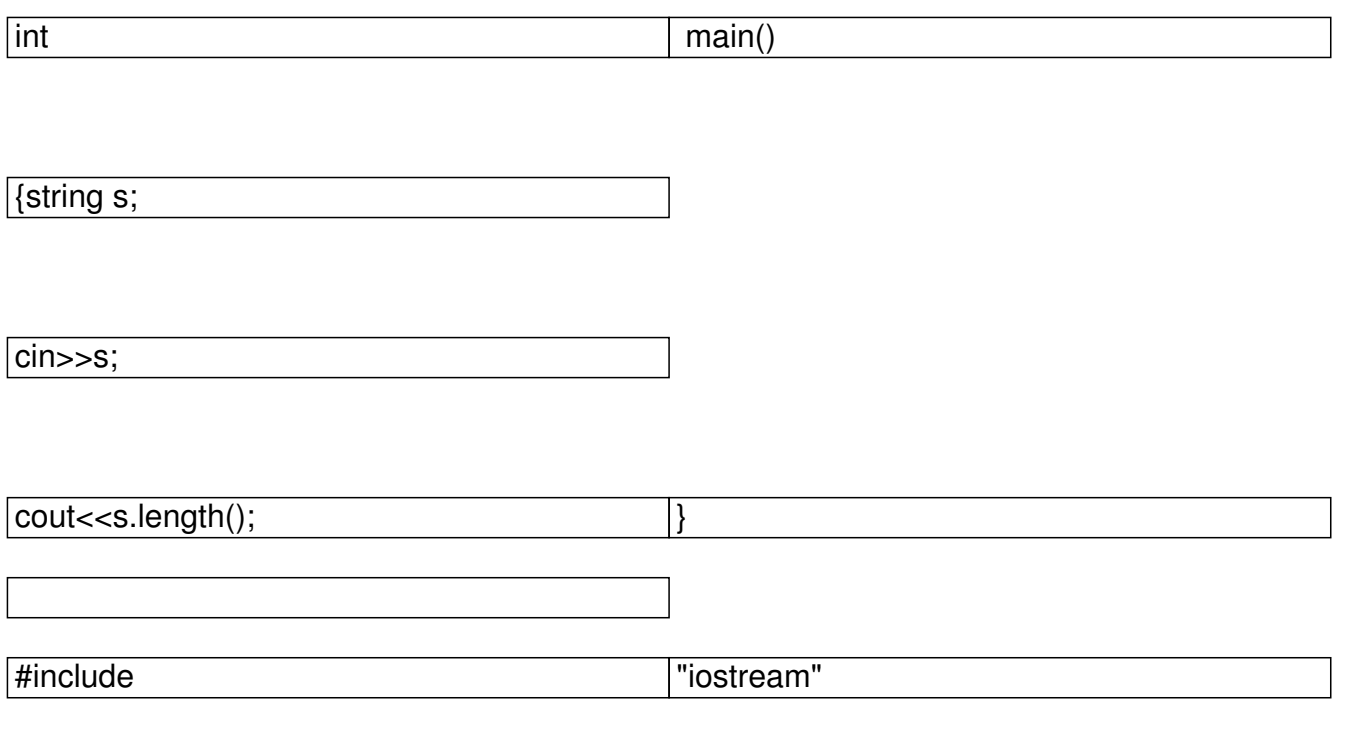

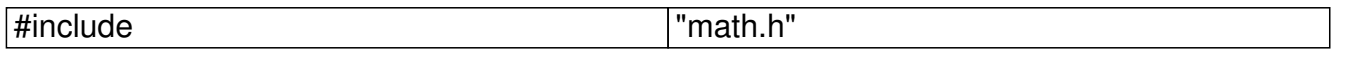

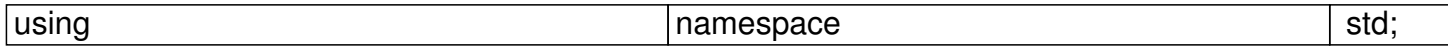

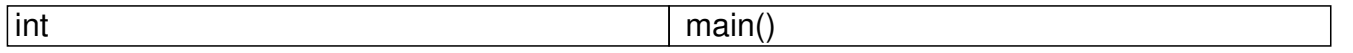

Добавил(а) Administrator 06.12.16 16:07 -

{

unsigned long long number; cin>>number; cout.precision(0); cout<<fixed<<log10( double (number) }  $\begin{bmatrix} \phantom{-}\end{bmatrix}$ 

# \$1**1. Функції для роботи з рядками**

Більшість функцій для роботи з рядками містяться в бібліотеці cstring .(#include <cstring>)

**Функція**

**Дія**

memset(str, c, n)

Добавил(а) Administrator 06.12.16 16:07 -

перші n символів рядка str заповнює значеннями c

strnset(str, c, n)

перші n символів рядка str заповнює значеннями c

strlen(str)

визначення довжини рядка

strcpy(str1, str2)

в рядок str1 копіює рядок str2

strncpy(str1, str2, n)

в рядок str1 копіює не більше, ніж n символів рядка str2

strcat(str1, str2);

Добавил(а) Administrator 06.12.16 16:07 -

до рядка str1 дописує рядок str2

strncat(str1, str2, n)

до рядка str1 дописує не більше, ніж n символів рядка str2

strchr(str, c)

визначає перше входження літери с в рядок str; повертає вказівник на знайдену літеру (або NUL

strrchr(str, c)

визначає останнє входження літери с в рядок str; повертає вказівник на знайдену літеру (або NU

strstr(str1, str2)

визначає перше входження підрядка str2 в рядок str1; повертає вказівник на першу літеру знайде

strrev(str)

записує рядок str у зворотному порядку

Добавил(а) Administrator 06.12.16 16:07 -

strupr(str)

перетворює всі літери рядка у великі літери

strlwr(str)

перетворює всі літери рядка у малі літери

strcmp(str1, str2)

порівнює рядки str1 та str2; якщо рядки рівні, то повертає 0;

якщо відмінні – то повертає різницю між першими відмінними літерами: c1 – c2

stricmp(str1, str2)

аналогічна до strcmp(...), тільки ігнорує величину літер

strcspn(str1,str2)

Добавил(а) Administrator 06.12.16 16:07 -

повертає число – позицію першого входження в рядок str1 символу із набору str2

strdup(str1)

розподіляє пам'ять і копіює рядок str1 за виділеною адресою; повертає адресу початку виділеної

Приклади:

strcmp("abcdefgh","abcabc") = 3;

stricmp("Abcd","abcD")  $= 0$ ;

 $strlen("alpha")$  = 5;

cout<<strchr("University", 'v') –> "versity";

cout<<strstr("MicroLab Studio", "Lab") –> "Lab Studio";

cout<<strupr("My first Program") –> "MY FIRST PROGRAM".